**Department of Computer ScienceUniversity of Cyprus**

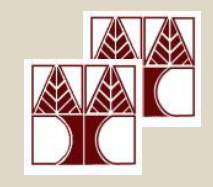

## **EPL342 –Databases**

# Lab 7Use Case ScenarioNorthwind Database

http://www.cs.ucy.ac.cy/courses/EPL342

**EPL342: Databases – Panayiotis Andreou (University of Cyprus)**

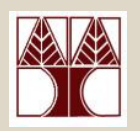

# Before We Begin

- • Start the SQL Server Management Studio
	- –Start  $\rightarrow$ 
		- All Programs  $\rightarrow$

Microsoft SQL Server  $\rightarrow$ 

SQL Server Management Studio

#### **Server: APOLLO**

**Authentication: SQL Server Authentication**

**Username: <your username>**

**Password: <your password>**

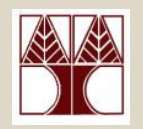

## Northwind Database

- • Northwind is a popular database used by SQL Server 2000 for tutorials
- • Northwind is a company that creates orders for customers and then ships these orders with shipping companies.
- •In this Lab 7 we provide you with the ER model of the Northwind database and you must create the corresponding database schema.

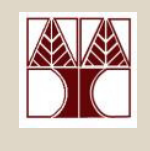

### NORTHWIND Database ERD

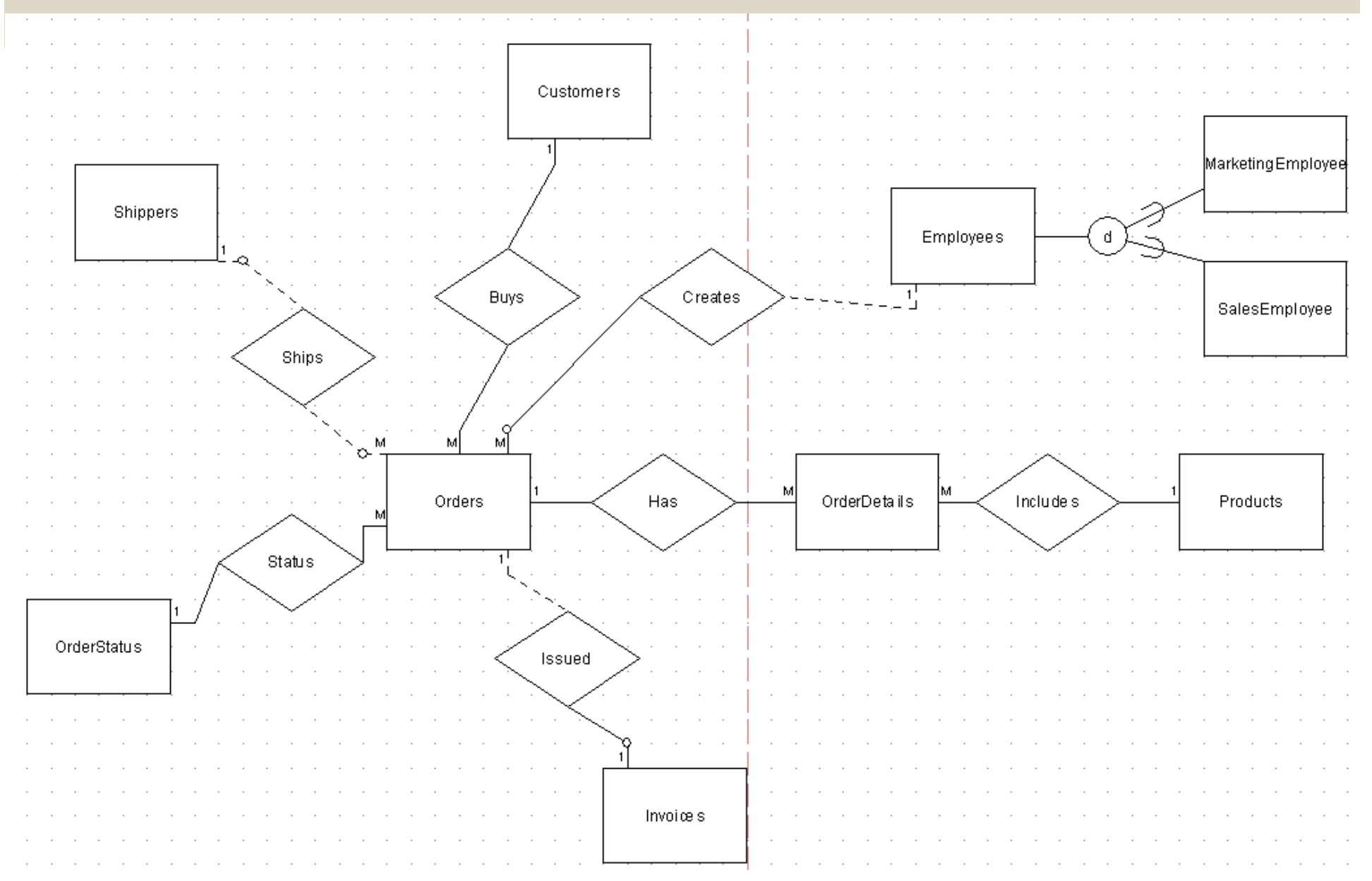

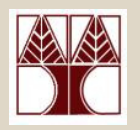

# Step 1: Create Schema

- Create the schema based on the provided ERD model
- Add the following information to your schema:
	- **Lating Contract Orders:** OrderDate, ShippedDate, Shipped Address, Notes
	- –**Employees:** Name, Phone, Email, Salary, Manager (boolean)
	- –**Customers:** Name, Phone, Address
	- –**Order Details:** Quantity, Price, Amount, Discount, Total
	- **Lating Contract Shippers:** Name, Address
	- **Lating Contract Products:** Name, Category
	- –**MarketingEmployee:** Research
	- –**SalesEmployee:** Quota
- **EPL342: Databases – Panayiotis Andreou (University of Cyprus)** • Select the appropriate data types for each column

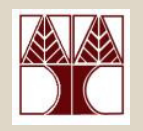

# Step 2: Add Constraints

- • Add the following constraints to your schema:
	- **Lating Contract Orders:** OrderDate [=current date]
	- **Lating Contract Employees:** Name [Length>1], Salary[Normal:>0 and <=2000, Manager: >2000 and <=5000]
	- –**Customers:** Name [Unique], Phone [Length>1]
	- –**Order Details:** Quantity [>0], Price[>0.0]
	- **Lating Contract Shippers:** Name [Unique], Address
	- **Lating Contract Products:** Name [Length>5], Category [Soft Drinks, Beer, Milk, Water]